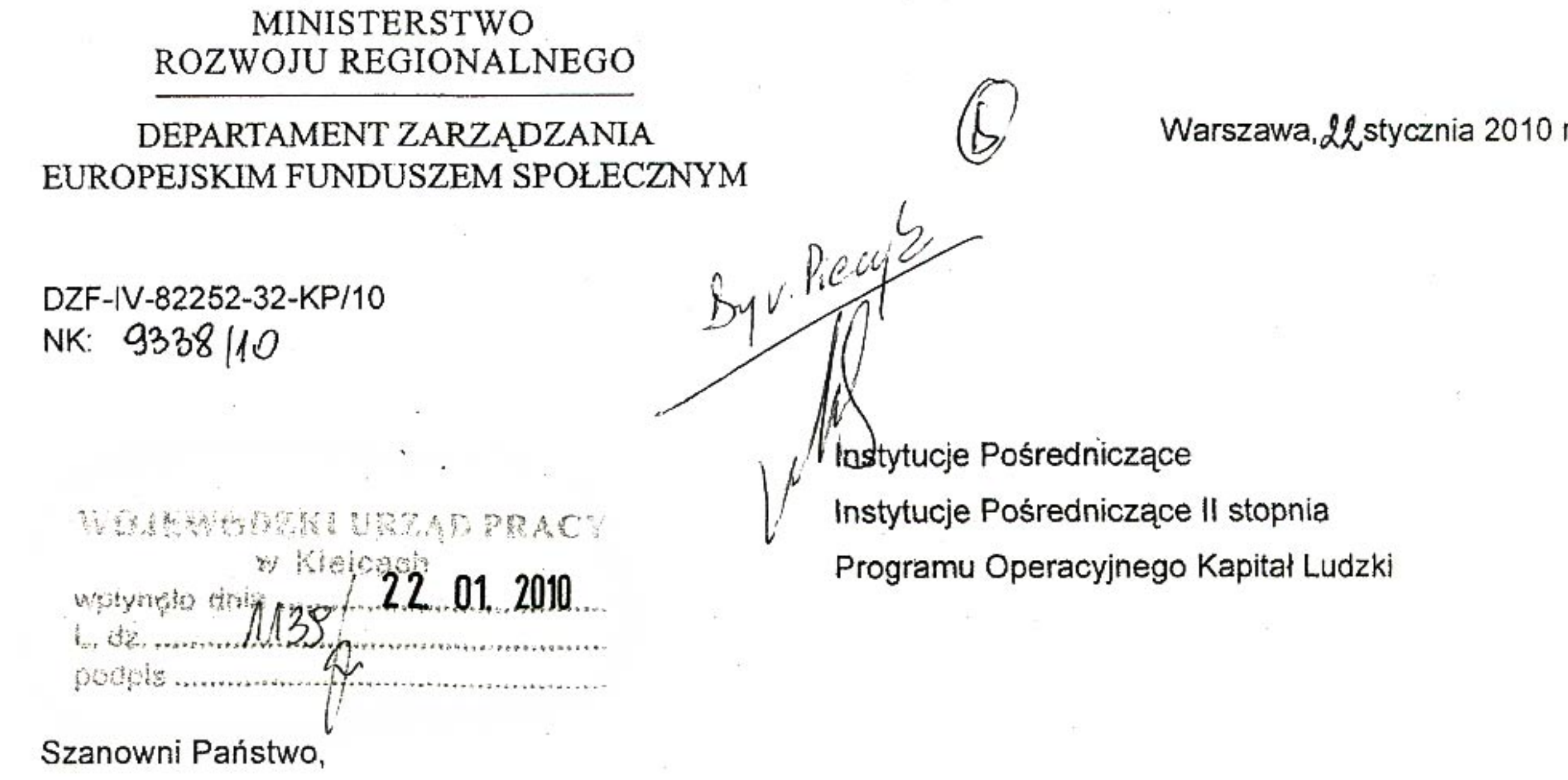

W związku z wejściem w życie z dniem 1 stycznia 2010 r. zmienionych Wytycznych w zakresie kwalifikowania wydatków w ramach Programu Operacyjnego Kapitał Ludzki (PO KL) oraz Zasad finansowania PO KL, pragnę przedstawić stanowisko Instytucji Zarządzającej PO KL w sprawie kosztów zarządzania w projektach PO KL.

Z wieloletnich doświadczeń wynikających z pełnienia przez Departament Zarządzania Europejskim Funduszem Społecznym roli Instytucji Zarządzającej zarówno Sektorowym Programem Operacyjnym Rozwój Zasobów Ludzkich (SPO RZL), jak i PO KL wynika, iż udział kosztów związanych z zarządzaniem projektem w budżetach projektów PO KL jest niewspółmiernie wysoki w stosunku do zakresu merytorycznego projektów.

## Przeprowadzona w 2009 roku analiza zewnętrzna potwierdziła wątpliwości Instytucji Zarządzającej w tym zakresie, dowodząc, iż stosunek kosztów zarządzania projektami w SPO RZL do kosztów kwalifikowalnych ogółem w badanej próbie wyniósł około 33% (średnia z odsetek). Oznacza to, że trzecia część wydatków została przeznaczona na zadania związane z szeroko rozumianym zarządzaniem projektem.

Mając na uwadze powyższe, Instytucja Zarządzająca PO KL planowała wprowadzenie do Wytycznych w zakresie kwalifikowania wydatków w ramach PO KL z dniem 1 stycznia 2010 r. limitów kosztów zarządzania w projektach PO KL. Niemniej jednak, wprowadzenie przedmiotowych limitów zostało wstrzymane do momentu ostatecznego uzgodnienia metodologii kosztów pośrednich z Komisją Europejską.

Realizacja celów PO KL, jakimi są m.in. aktywizacja zawodowa, rozwijanie potencjału adaptacyjnego przedsiębiorstw i ich pracowników, podnoszenie poziomu wykształcenia społeczeństwa, zmniejszanie obszarów wykluczenia społecznego oraz wsparcie mechanizmów efektywnego zarządzania w administracji państwowej, powinna następować poprzez ukierunkowanie wsparcia w ramach projektu przede wszystkim na jego uczestników. Należy tym samym podkreślić, iż zarządzanie projektem nie jest celem projektu, na które powinno być skierowane wsparcie, lecz jedynie narzędziem służącym jego realizacji. Mając na uwadze powyższe, środki zaangażowane w zadania związane z zarządzaniem projektem, powinny być kalkulowane w wysokości niezbędnego minimum, pozwalającego na sprawną jego realizację.

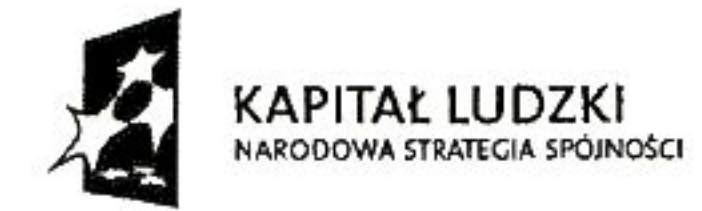

Ministerstwo Rozwoju Regionalnego ul. Wspólna 2/4 00-926 Warszawa

tel. (022) 501 50 04 fax (022) 501 50 31 www.mrr.gov.pl www.funduszeeuropejskie.gov.pl

UNIA **EUROPEJSKA** 

W związku z powyższym, Instytucja Zarządzająca PO KL pragnie podkreślić konieczność szczegółowej weryfikacji zasadności i racjonalności kosztów zarządzania projektem wskazanych przez beneficjenta w budżecie projektu. W szczególności dotyczy to liczby i charakteru zadań wykonywanych przez personel zarządzający projektem, których celowość poniesienia powinna być uzasadniona w szczegółowym budżecie projektu, jak również wysokości wydatków na działania promocyjnoinformacyjne, które powinny uwzględniać specyfikę projektu oraz adekwatność i niezbędność ich poniesienia dla osiągnięcia celów projektu.

 $21$ 

 $[] \centering \includegraphics[width=0.47\textwidth]{images/TrDiag} \caption{The 3D (blue) and the 4D (blue) are shown in the left, the 4D (blue) and the 4D (blue) are shown in the right, and the 4D (blue) are shown in the right, and the 4D (blue) are shown in the right, and the 4D (blue) are shown in the right, and the 4D (blue) are shown in the right, and the 4D (blue) are shown in the right, and the 4D (blue) are shown in the right, and the 4D (blue) are shown in the right, and the 4D (blue) are shown in the right, and the 4D (blue) are shown in the right, and the 4D (blue) are shown in the right, and the 4D (blue) are shown in$ 

ŀ

Ponadto, należy podkreślić, iż wydatki związane z wynagrodzeniem osób, które wykonują więcej niż jedno zadanie/funkcję w ramach projektu lub są zatrudnione w więcej niż w jednym projekcie mogą być uznane za kwalifikowalné, o ile obciążenie wynikające z wykonywania danego zadania/funkcji nie wyklucza możliwości prawidłowej i efektywnej realizacji pozostałych zadań/funkcji powierzonych danej osobie. Beneficjent może zostać zobowiązany przez podmiot będący stroną umowy do przedstawienia odpowiednich informacji dotyczących zatrudnienia personelu w projekcie. W związku z wątpliwościami dotyczącymi prawidłowej i efektywnej realizacji powierzonych funkcji oraz podwójnego finansowania, nie jest zatem zasadnym stosowanie rozwiązań, w których członkowie zespołu zarządzającego wykonują równocześnie inne zadania merytoryczne w projekcie na podstawie odrębnych umów, czy też w których personel projektu zatrudniany jest do zadań okresowych (np. rekrutacja) lub cyklicznych (np. przygotowywanie wniosków o płatność) na okres dłuższy niż bezpośrednio wynikający ze zlecanych zadań.

Ponadto należy podkreślić, iż zgodnie z Wytycznymi, Instytucja Pośrednicząca/ Instytucja Pośrednicząca II stopnia na etapie realizacji projektu, w szczególności podczas weryfikacji wniosku o płatność lub kontroli na miejscu, może odmówić kwalifikowania całości lub części ww. wydatków jeżeli nie spełniają one warunków opisanych powyżej. Przykładowo, podmiot będący stroną umowy może odmówić kwalifikowania całości bądź części wynagrodzenia personelu zarządzającego projektem, jeżeli zadania przedmiotowego personelu nie są realizowane właściwie, np. beneficjent uporczywie nie uwzględnia uwag zgłaszanych przez ten podmiot do wniosków o płatność, notorycznie składa wnioski o płatność wadliwe lub/ i ze znacznym opóźnieniem lub gdy postęp rzeczowy projektu odbiega od założeń wniosku o dofinansowanie projektu.

Z poważaniem,

**DYREKTOR DEPARTAMENTU** 

 $DW:WP,WW,AD$